#### **BAB III**

#### **METODE PENELITIAN**

#### **3.1 Desain Penelitian**

Penelitian bertujuan untuk mengetahui penggunaan media pembelajaran Coohom.com sebagai media pembelajaran pada mata pelajaran Aplikasi Perangkat Lunak (APL).

Pendekatan pada penelitian yang digunakan adalah pendekatan kuantitatif. Pendekatan kuantitatif didefinisikan sebagai pendekatan yang berdasarkan pada filosofi positivisme, yang berarti digunakan untuk meninjau populasi atau sampel tertentu, pengumpulan data dilakukan dengan menggunakan instrumen penelitian, analisis data bersifat statistik/ kuantitatif, serta penelitian bertujuan untuk menguji hipotesis yang telah direncanakan (Sugiyono, 2015).

Metode penelitian yang digunakan oleh penulis adalah metode penelitian eksperimen bentuk Pre-Experimental Design. Pre-experimental design dapat dikatan bentuk eksperimen yang belum sungguh-sungguh, karena masih terdapat variabel luar yang berpengaruh pada terbentuknya variabel dependen (Sugiyono, 2015: 74). Pada pre-experimental design tidak terdapat variabel kontrol, dan sampel tidak dipilih secara acak.

Pada penelitian ini menggunakan bentuk *one-shot case study*, dengan bentuk paradigma sebagai berikut:

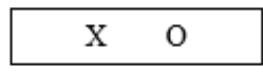

Gambar 3. 1 Paradigma One-Shot Case Study

#### Sumber: (Sugiyono, 2015)

Dapat dilihat dari paradigma tersebut, X merupakan perlakuan yang diberikan (variabel independen), sementara O merupakan variabel dependen (Sugiyono, 2015:74).

#### **3.2 Variabel Penelitian**

Variabel dalam sebuah penelitian merupakan sebuah hal yang wajib ada, karena dengan adanya variabel penelitian, maka akan semakin jelas hal apa yang akan diteliti oleh peneliti. Menurut Hatch dan Farhady (dalam Sugiono, 2015:38), variabel merupakan atribut atau obyek yang berbeda satu sama lainnya. Variabel penelitian suatu sifat atau nilai dari orang, obyek, atau kegiatan yang memiliki variasi tertentu yang ditetapkan oleh peneliti untuk dipelajari untuk kemudian ditarik kesimpulannya (Sugiono, 2015:38). Dengan adanya variabel penelitian, maka akan membantu peneliti dalam menentukan alat pengumpul data dan teknis analisis data yang digunakan. Variabel penelitian dalam penelitian terbagi menjadi dua yaitu variabel bebas (Independen) dan variabel terikat (Dependen)

1. Variabel Bebas (Independen)

Variabel bebas pada penelitian yang dilakukan adalah penggunaan Coohom.com sebagai media pembelajaran

2. Variabel Terikat (Dependen)

Variabel terikat pada penelitian yang dilakukan adalah hasil belajar peserta didik

#### **3.3 Definisi Operasional**

Menurut Sugiyono (2015), definisi operasional merupakan atribut atau sifat atau nilai dari obyek atau kegiatan yang mempunyai perbedaan tertentu yang telah ditentukan oleh peneliti untuk dipelajari dan kemudian ditarik kesimpulannya. Definisi operasional harus dijelaskan agar tidak ada kesalahan dalam pemahaman ketika proses pengumpulan data.

## **3.3.1 Variabel Penggunaan Media Coohom.com (X)**

Coohom.com merupakan aplikasi berbasis web yang dapat digunakan sebagai alat untuk mendesain denah bangunan, desain interior, desain furnitur, dan lain sebagainya. Aplikasi Coohom.com ini cukup mudah digunakan karena memiliki fitur yang sederhana dalam penggunaannya. Oleh sebab itu peneliti ingin mencoba menerapkan media pembelajaran Coohom.com kepada siswa untuk melihat bagaimana kelayakan dari penggunaan Coohom.com sebagai media pembelajaran

## **3.3.2 Variabel terhadap Hasil Belajar (Y)**

Hasil belajar adalah capaian pembelajaran atau perubahan siswa setelah melaksanakan proses pembelajaran yang dilakukan oleh guru di dalam kelas. Hasil belajar dapat dinilai dan diukur menggunakan format penilaian yang telah dibuat oleh guru sebagai pendidik dari hasil desain yang telah dibuat oleh peserta didik. Hasil belajar yang dinilai adalah hasil desain akhir yang dikumpulkan kepada peneliti (non-test), untuk kemudian dinilai bersama guru yang bersangkutan.

## **3.4 Lokasi dan Waktu Penelitian**

Penelitian dilakukan pada kompetensi keahlian Desain Pemodelan dan Informasi Bangunan (DPIB) SMK Negeri 5 Bandung yang berlokasi di Jl. Bojong Koneng No.37A, Sukapada, Kec. Cibeunying Kidul, Kota Bandung, Jawa Barat 40191. Lokasi ini dipilih peneliti menyesuaikan dengan tujuan dari penelitian yaitu "*Penggunaan Website Coohom.Com sebagai Media Pembelajaran dalam Mata Pelajaran Aplikasi Perangkat Lunak (Apl) terhadap Hasil Belajar di SMKN 5 Bandung*". Penelitian dilaksanakan pada bulan April – Juni 2023

## **3.5 Partisipan**

Creswell (2014) menyatakan bahwa partisipan dalam penelitian adalah individu atau kelompok yang diperlukan untuk memberikan data yang relevan dan berguna dalam menjawab pertanyaan penelitian. Selain itu, Polit dan Beck (2017) mendefinisikan partisipan sebagai individu yang memenuhi kriteria inklusi dalam penelitian dan memberikan data yang relevan untuk menjawab pertanyaan penelitian. Dapat disimpulkan bahwa partisipan dalam penelitian adalah individu atau kelompok yang terlibat dalam penelitian dan memberikan data yang diperlukan oleh peneliti. Dalam penelitian ini terdapat partisipan yang terlibat diantaranya yaitu:

## 1. SMKN 5 Bandung

Kegiatan penelitian dapat dilakukan dimana saja, dengan syarat terdapat permasalahan yang dapat diteliti. Dengan adanya tempat penelitian, peneliti dapat dengan mudah mendapatkan data penelitian untuk mencapai tujuan penelitian. Salah satu tempat yang dapat diteliti adalah sekolah. Sekolah yang digunakan

sebagai tempat penelitian adalah Sekolah Menengah Kejuruan Negeri 5 Bandung yang beralamat di Jalan Bojong Koneng No. 37A, Sukapada, Kec. Cibeunying Kidul, Kota Bandung, Jawa Barat 40191. Pertimbangan peneliti pemilih tempat ini adalah sebagai berikut:

- a. SMKN 5 Bandung merupakan salah satu sekolah menengah kejuruan dengan akreditasi A yang memiliki program keahlian Desain Pemodelan dan Informasi Bangunan (DPIB)
- b. SMKN 5 Bandung memiliki fasilitas, kondisi, serta data yang tepat yang dibutuhkan oleh peneliti untuk mencapai tujuan penelitian
- c. SMKN 5 Bandung telah memberikan izin dengan mendukung peneliti untuk dapat melaksanakan penelitian dengan baik
- 2. Kepala Sekolah

Kepala Sekolah merupakan seorang pimpinan tertinggi di lingkungan sekolah yang memiliki kewenangan untuk mengambil keputusan. Ibu Dini Yuningsih, S.Pd., M.MPd. adalah Kepala Sekolah SMKN 5 Bandung yang telah memberikan izin kepada peneliti untuk melakukan penelitian, serta memberikan informasi seputar organisasi sekolah dan kegiatan siswa yang ada di SMKN 5 Bandung

3. Guru Mata Pelajaran Aplikasi Perangkat Lunak Kelas XI Program Keahlian Desain Permodelan dan Infomasi Bangunan (DPIB) SMKN 5 Bandung

Ibu Nabila Chairun Nisa, S.Pd. guru mata pelajaran APL yang telah memberikan arahan, informasi mengenai kondisi kelas dalam pelaksanaan pembelajaran, hasil belajar siswa dalam pembelajaran, dan lain sebagainya yang mendukung peneliti dalam melakukan penelitian

4. Siswa Kelas XI DPIB 2 dan 4 SMK Negeri 5 Bandung

Siswa kelas XI DPIB 2 dan 4 yang akan menjadi subjek penelitian dengan berpusat pada mata pelajaran Aplikasi Perangkat Lunak

## **3.6 Populasi dan Sampel**

Populasi dan sampel merupakan dua hal yang perlu ditentukan diawal penelitian dan menjadi fokus peneliti dalam menentukan metode penelitian yang sesuai dengan kebutuhan dan kondisi agar tujuan penelitian terpacai.

## **3.6.1 Populasi**

Menurut Sugiyono (2015), populasi merupakan wilayah generalisasi, teridiri atas obyek maupun subyek yang memiliki kualitas serta karakteritik, ditetapkan oleh peneliti untuk kemudian dipelajari dan ditarik kesimpulannya.

Populasi dalam penelitian adalah siswa kelas XI program keahlian DPIB SMKN 5 Bandung tahun ajaran 2022/2023 dengan jumlah 5 kelas, masing-masing kelas terdiri dari 35 orang. Berdasarkan hal tersebut terdapat total 175 siswa.

### **3.6.2 Sampel**

Sampel merupakan bagian dari populasi yang diambil oleh peneliti. Sampel diambil dengan syarat memiliki karakteristik yang mewakili populasi atau harus merepresentasikan populasi yang telah ditentukan oleh peneliti sebelumnya, sehingga kesimpulan yang didapatkan setelah dilakukan penelitian, dapat diberlakukan untuk populasi (Sugiyono, 2015)

Pada penelitian ini, pengambilan sampel menggunakan teknik pengambilan sampel *Non-probability Sampling* yang berarti pengambilan sampel dilakukan dengan tidak memberikan peluang/ kesempatan sama bagi setiap anggota populasi untuk dipilih menjadi sampel (Sugiyono, 2015:84). Sementara teknik pengambilan sampel yang dipilih dari berbagai jenis yang ada dalam *Non-probability sampling* adalah teknik *sampling purposive* yang berarti sampel ditentukan dengan pertimbangan tertentu (Sugiyono, 2015).

Sampel yang digunakan merupakan sampel yang berdasarkan rekomendasi dari guru mata pelajaran Aplikasi Perangkat Lunak serta memenuhi kriteria yang telah dibuat oleh peneliti, seperti siswa memiliki laptop sendiri, memiliki akses internet yang memadai, dan telah menerima pembelajaran mengenai desain interior sebelumnya. Berdasarkan kriteria tersebut, didapatkan kelas XI DPIB 2 sebagai sampel dalam penelitian, dan XI DPIB 4 sebagai kelas uji coba dalam penelitian.

## **3.7 Instrumen Penelitian**

Instrumen penelitian merupakan alat ukur dalam penelitian. Alat ukur ini digunakan untuk mengukur fenomena alam maupun sosial yang diamati, lebih spesifiknya dapat dikatan variabel penelitian (Sugiyono, 2015). Selain itu,

**Angga Permana, 2023**

instrumen penelitian juga dapat dikatakan sebagai alat bantu peneliti dalam mengumpulkan data (Arikunto, 2016). Instrumen yang digunakan dalam penelitian ini adalah sebagai berikut:

### **3.7.1 Perangkat Pembelajaran**

Perangkat pembelajaran dibuat oleh peneliti untuk memudahkan peneliti dalam melaksanakan proses pembelajaran. Perangkat pembelajaran yang digunakan oleh peneliti seperti Rencana Pelaksanaan Pembelajaran (RPP) yang disesuaikan berdasarkan Kompetensi Dasar yang digunakan oleh guru mata pelajaran APL di SMKN 5 Bandung. Selain RPP, peneliti membuat materi ajar berupa cara menggunakan aplikasi Coohom.com dalam bentuk presentasi dan video dan media pembelajaran Coohom yang akan digunakan dalam pembelajaran.

## **3.7.2 Lembar Observasi Keterlaksanaan Pembelajaran**

Observasi adalah kegiatan pengamatan terhadap kegiatan yang sedang berlangsung. Peneliti membuat lembar observasi keterlaksanaan pembelajaran untuk mengamati kerampilan peneliti sebagai guru pada saat pelaksanaan pembelajaran berlangsung menggunakan media Coohom yang harus sesuai dengan RPP yang telah dibuat. Lembar obervasi diisi dan diperiksa oleh observer.

## **3.7.3 Penilaian Hasil Belajar Non-Tes**

Hasil belajar dapat dilakukan dengan format tes atau non-tes. Pada penelitian ini, peneliti mengukur hasil belajar menggunakan format non-tes dengan ranah penilaian aspek psikomotorik keterampilan. dengan penilaian produk. Penilaian produk adalah penilaian terhadap proses yang dilakukan peserta didik dalam membuat suatu produk yang berkualitas (Ani Rusilowati, 2013). Penilaian produk dilakukan dengan menilai hasil dari produk desain yang telah dibuat oleh siswa menggunakan aplikasi Coohom.com. Penilaian hasil belajar Non-Tes disesuaikan dengan rubrik penilaian pada RPP yang telah disetujui oleh ahli media dan materi.

Selanjutnya terdapat kisi-kisi sebagai langkah selanjutnya dalam menyusun instrumen penilaian non-tes. Kisi-kisi digunakan sebagai acuan atau pedoman

dalam menyusun instrumen penilaian. Kisi-kisi instrumen non-tes pada penelitian ini adalah sebagai berikut:

Kisi-kisi penilaian keterampilan

| <b>KD</b>                                           | <b>IPK</b>                                                                                                    | Materi                                                                                       | <b>Indikator Tugas</b>                                                                                                    |
|-----------------------------------------------------|----------------------------------------------------------------------------------------------------|----------------------------------------------------------------------------------------------|----------------------------------------------------------------------------------------------------|
| 4.17.<br>Mengoperasikan<br>perintah<br>penggambaran | 4.17.1. Membuat<br>gambar 3D rumah<br>tinggal sederhana<br>dengan aplikasi<br>penggambaran 3D                                            | Fitur-fitur aplikasi<br>penggambaran 3D                                                      | 1.<br>Peserta<br>didik<br>dapat<br>membuat<br>gambar 3D rumah<br>tinggal<br>sederhana<br>aplikasi<br>dengan<br>penggambaran 3D                                        |
|                                                     | 4.17.2.<br>Merancang<br>material<br>dan<br>skema<br>warna<br>tinggal<br>rumah<br>sederhana dengan<br>aplikasi<br>penggambaran 3D<br>(P2) | Perintah<br>penggambaran<br>3D, Menggambar<br>komponen<br>arsitektur<br>pada<br>aplikasi 3D, | didik<br>Peserta<br>2.<br>membuat<br>dapat<br>rancangan material<br>dan skema warna<br>rumah<br>tinggal<br>sederhana<br>dengan<br>aplikasi<br>penggambaran 3D<br>(P2) |
|                                                     | 4.17.3.<br>Memproduksi<br>gambar 3D rumah<br>tinggal sederhana<br>(P3)                                                                   | Menambah<br>material<br>dan<br>komponen<br>pada<br>desain<br>modeling<br>3D.                 | didik<br>$\overline{3}$ .<br>Peserta<br>dapat menghasilkan<br>produk gambar 3D<br>rumah<br>tinggal<br>sederhana (P3)                                                  |
|                                                     | 4.17.4.<br>Menghasilkan<br>visual<br>desain<br>(animasi)<br>dari<br>modeling 3D (P3)                                                     |                                                                                              | didik<br>Peserta<br>4.<br>dapat menghasilkan<br>visual<br>desain<br>(animasi)<br>dari<br>modeling 3D (P3)                                                             |

Tabel 3. 1 Kisi-kisi penilaian keterampilan

Sumber: Dokumentasi Pribadi, 2023

Perintah tugas yang diberikan kepada siswa:

| N <sub>o</sub> | Tugas                       | Nilai                                          |  |  |
|----------------|-----------------------------|------------------------------------------------|--|--|
| $\mathbf{1}$   | Buatkan denah ruangan       | Nilai 4: Jika siswa membuat desain sangat      |  |  |
|                | dengan<br>ketentuan         | sesuai dengan ketentuan                        |  |  |
|                | terdapat 2 ruangan, kamar   | Nilai 3 : Jika siswa membuat desain sesuai     |  |  |
|                | tidur dan kamar mandi.      | dengan ketentuan                               |  |  |
|                |                             | Nilai 2 : Jika siswa membuat desain hampir     |  |  |
|                |                             | sesuai dengan ketentuan                        |  |  |
|                |                             | Nilai 1 : Jika siswa membuat desain tidak      |  |  |
|                |                             | sesuai dengan ketentuan                        |  |  |
| $\overline{2}$ | Tambahkan<br>interior       | Nilai 4: Jika siswa membuat desain sangat      |  |  |
|                | plafond, dinding, lantai,   | lengkap sesuai dengan yang diperintahkah       |  |  |
|                | berbagai<br>furnitur<br>dan | Nilai 3 : Jika siswa membuat desain lengkap    |  |  |
|                | yang diperlukan!            | sesuai dengan yang diperintahkah               |  |  |
|                |                             | Nilai 2 : Jika siswa membuat desain cukup      |  |  |
|                |                             | lengkap sesuai dengan yang diperintahkah       |  |  |
|                |                             | Nilai 1 : Jika siswa membuat desain kurang     |  |  |
|                |                             | lengkap sesuai dengan yang diperintahkah       |  |  |
| $\overline{3}$ | Render hasil desain yang    | Nilai 4: Jika siswa menghasilkan hasil render  |  |  |
|                | telah dibuat!               | dengan sangat baik                             |  |  |
|                |                             | Nilai 3 : Jika siswa menghasilkan hasil render |  |  |
|                |                             | dengan baik                                    |  |  |
|                |                             | Nilai 2 : Jika siswa menghasilkan hasil render |  |  |
|                |                             | dengan cukup baik                              |  |  |
|                |                             | Nilai 1 : Jika siswa menghasilkan hasil render |  |  |
|                |                             | dengan kurang baik                             |  |  |

Tabel 3. 2 Perintah tugas yang diberikan kepada siswa

Sumber: Dokumentasi Pribadi, 2023

## Pengolahan nilai

Tabel 3. 3 Pengolahan nilai

| <b>IPK</b>                 | No.<br>Indikator | <b>Skor</b><br>Penilaian | Nilai                                 |  |
|----------------------------|------------------|--------------------------|---------------------------------------|--|
| 4.17.1                     |                  |                          |                                       |  |
| 4.17.2<br>4.17.3<br>4.17.4 | $\overline{2}$   | 4                        | Nilai perolehan KD pengetahuan:       |  |
|                            | 3                | 4                        | Rerata dari nilai IPK $(12/12)*100 =$ |  |
|                            |                  |                          | 100                                   |  |
|                            |                  |                          |                                       |  |
| Jumlah                     |                  | 12                       |                                       |  |

Sumber: Dokumentasi Pribadi, 2023

#### **3.7.4 Kuisioner Respon Peserta Didik**

Kuisioner adalah salah satu dari teknik pengumpulan data yang dilakukan dengan membuat seperangkat pertanyaan maupun pernyataan tertulis, kemudian diberikan kepada responden untuk dijawab (Sugiyono, 2015).

Peneliti menggunakan skala likert dengan bentuk ceklis dalam kuisioner yang digunakan. Skala likert dipakai untuk mengukur pendapat, sikap, serta persepsi seseorang maupun kelompok orang tentang fenomena sosial. (Sugiyono, 2015). Terdapat dua jenis pertanyaan/ pernyataan dalam skala likert, yaitu yang bersifat positif dan negatif. Pertanyaan/ pernyataan positif memiliki nilai 4, 3, 2, 1, sedangkan pertanyaan/ peryataan negatif memiliki nilai 1, 2, 3, 4. Penilaian dapat dilihat pada tabel 3.4

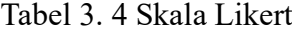

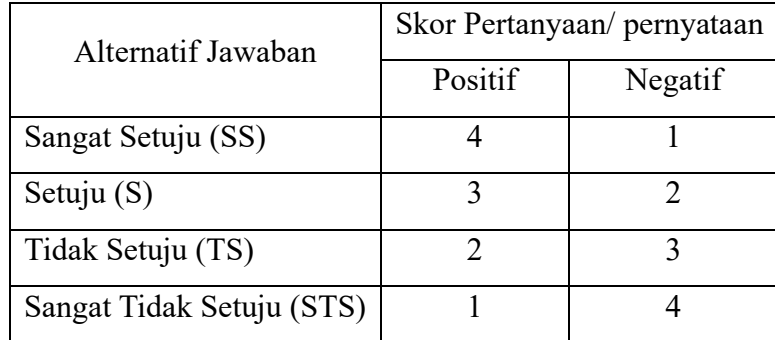

Sumber : (Sugiyono, 2022)

**Angga Permana, 2023** *PENGGUNAAN WEBSITE COOHOM.COM SEBAGAI MEDIA PEMBELAJARAN DALAM MATA PELAJARAN APLIKASI PERANGKAT LUNAK (APL) TERHADAP HASIL BELAJAR DI SMKN 5 BANDUNG* **Universitas Pendidikan Indonesia | repository.upi.edu | perpustakaan.upi.edu**

Berikut ini terdapat tabel kisi-kisi kuisioner respon siswa yang terdari dari variabel penelitian yang telah ditentukan, aspek, serta indikator yang menjadi tolak ukur dalam menyusun item instrumen pertanyaan ataupun penyataan.

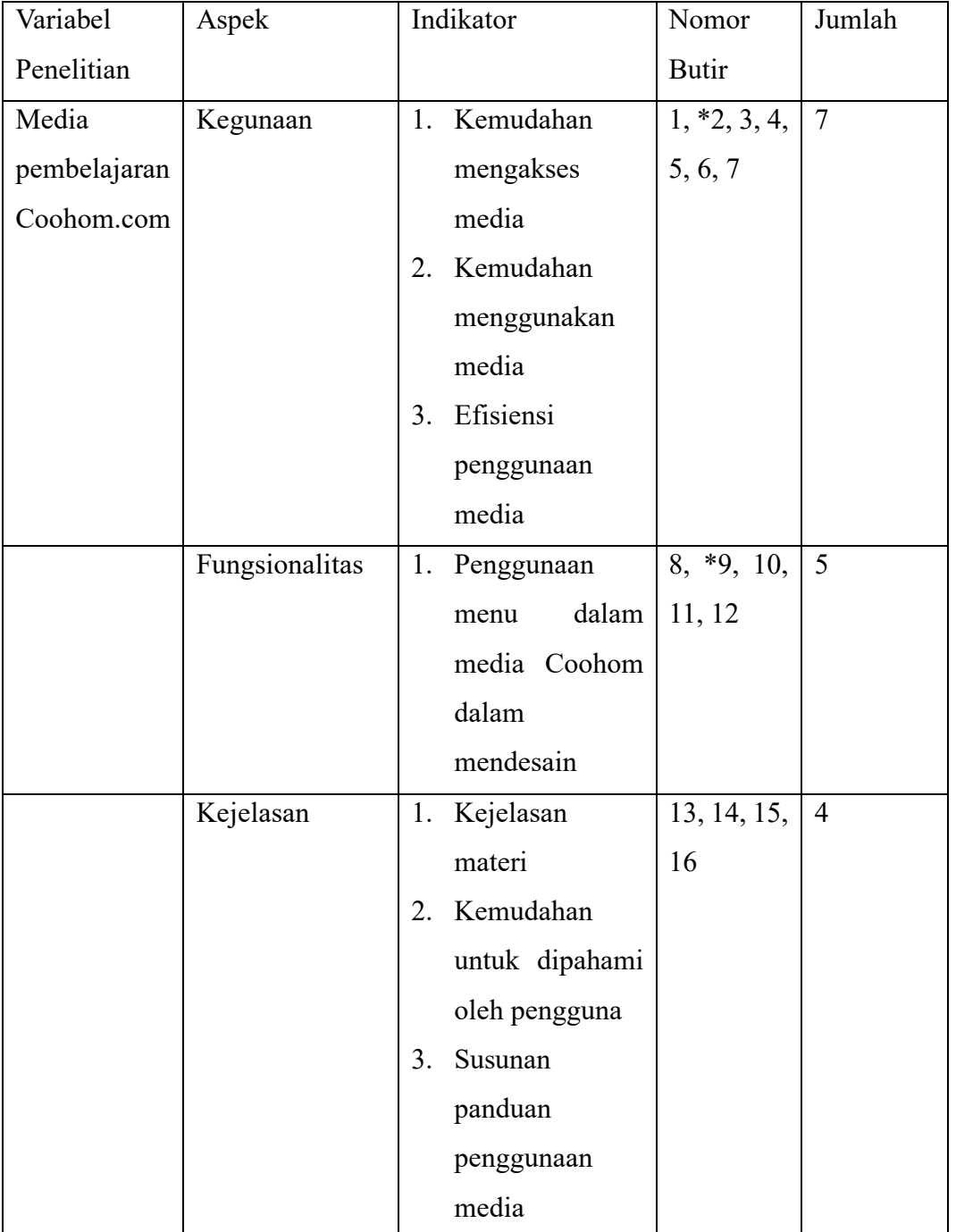

Tabel 3. 5 Kisi-kisi Kuisioner Respon Peserta Didik

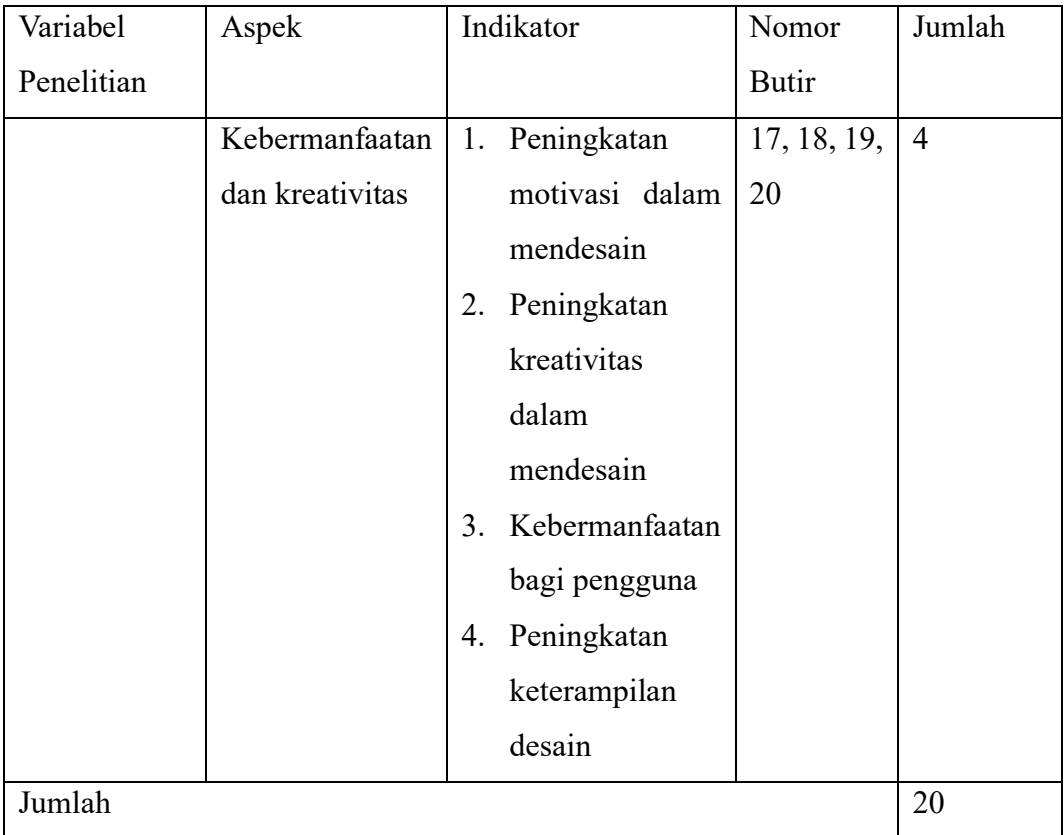

(Dimodifikasi dari Putri dkk, 2021)

Keterangan: \* = Pertanyaan/ pernyataan negatif

## **3.8 Pengujian Instrumen Penelitian**

Pengujian instrumen penelitian dilakukan sebelum instrumen digunakan oleh peneliti dalam mendapatkan data penelitian. Pengujian instrumen penelitian penting dilakukan, karena instrumen penelitian diharapkan akan menghasilkan data penelitian yang valid dan realiabel. Jadi, instrumen yang valid dan reliabel adalah syarat yang sangat penting dan mutlak agar mendapatkan hasil penelitian yang valid dan reliabel (Sugiyono, 2015). Berikut ini adalah tahap pengujian instrumen penelitian:

# **3.8.1 Perangkat Pembelajaran**

Perangkat pembelajaran termasuk kedalam instrumen non tes. Perangkat pembelajaran yang digunakan oleh peneliti adalah RPP dan Media Coohom. RPP dan Media Coohom dinilai oleh para ahli (expert judgement). Peneliti melaksanakan expert judgement kepada tiga orang validator, yaitu Wakasek

Kurikulum, Ketua Kompetensi Keahlian DPIB, dan guru mata pelajaran Aplikasi Perangkat Lunak (APL).

Instrumen perangkat pembelajaran yang dinilai/ divalidasi oleh ahli/ validator kemudian direkap dan dihitung dengan menggunakan cara sebagai berikut:

$$
Persentase = \frac{Skor\,perolehan}{Skor\,maksimal} \; x \; 100\%
$$

Setelah mendapatkan hasil persentase, kemudian dianalisis untuk mengetahui tingkat kelayakan dan termasuk kedalam kategori apa kelayakan yang diperoleh. Kriteria kelayakan instrumen perangkat pembelajaran dapat dilihat pada tabel 3.6

| Rentang Nilai      | Kategori     | Keterangan                              |  |
|--------------------|--------------|-----------------------------------------|--|
|                    |              |                                         |  |
| $81,0\% - 100,0\%$ | Sangat valid | Dapat digunakan tanpa revisi            |  |
| $61,0\% - 80,9\%$  | Cukup valid  | Dapat digunakan namun perlu revisi      |  |
|                    |              |                                         |  |
|                    | Kurang valid | Disarankan tidak digunakan karena perlu |  |
| $41,0\% - 60,9\%$  |              |                                         |  |
|                    |              | revisi besar                            |  |
| $21,0\% - 40,9\%$  | Tidak valid  | Tidak boleh dipergunakan                |  |
|                    |              |                                         |  |
|                    |              |                                         |  |

Tabel 3. 6 Konversi Tingkat Validitas Dan Kualifikasi

(irfan et al., 2020)

Validasi instrumen perangkat pembelajaran, dituangkan kedalam lembar validasi perangkat pembelajaran, kemudian didapatkan hasil validasi. Hasil validasi instrumen perangkat pembelajaran oleh para ahli disajikan ke dalam tabel 3.7

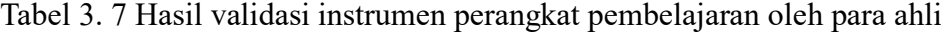

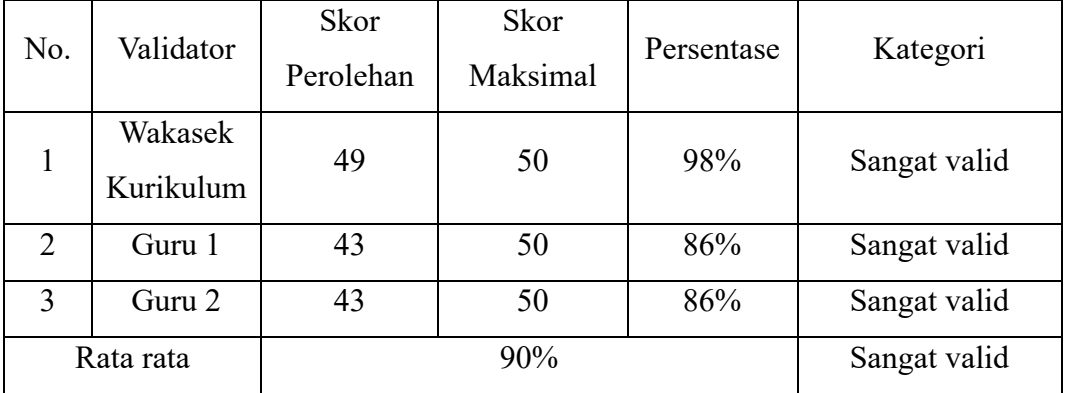

(Dokumen Pribadi, 2023)

Hasil dari perhitungan pada tabel 3.7 menunjukkan bahwa perangkat pembelajaran yang telah dibuat mendapatkan nilai kelayakan sebesar 90% yang

termasuk kedalam kategori sangat valid, sehingga peneliti dapat menggunakan perangkat pembelajaran pada proses pembelajaran untuk penelitian tanpa revisi.

#### **3.8.2 Kuisioner Respon Peserta Didik**

1. Uji Validitas

Untuk mengetahui validitas dari sebuah instrumen, maka harus dilakukan pengujian pada instrumen yang akan digunakan. Pengujian validitas dilaksanakan agar instrumen menjadi valid dan dapat digunakan untuk mendapatkan data (Sugiyono, 2015). Pada penelitian ini, untuk menguji validitas menggunakan rumus Korelasi *Pearson Product Moment*, berikut rumusnya:

$$
r_{xy} = \frac{n \sum XY - (\sum X)(\sum Y)}{\sqrt{\{n.\sum X^2 - (\sum X)^2\}\{n.\sum Y^2 - (\sum Y)^2\}}}
$$

Keterangan:

 $r_{xy}$  = Koefisien korelasi antara variabel X dan variabel Y

 $n = J$ umlah responden

 $\sum XY$  = Jumlah hasil kali skor X dan Ysetiap responden

 $\sum X$  = Jumlah skor X

 $\sum Y$  = Jumlah skor Y

 $(\sum X)^2$  = Pangkat dua Jumlah skor X

 $(\sum Y)^2$  = Pangkat dua Jumlah skor Y

Hasilnya kemudian dibandingkan dengan nilai r tabel dengan taraf siginifikansi 5% sebesar ( $\alpha$ ) = 0.334 dengan responden sebanyak 35 orang. Sehingga uji validitas ditentukan dengan kriteria berikut:

Jika  $r_{hitung} > r_{tablel}$  (0,334), dapat dikatakan valid atau akurat

Jika  $r_{hitung} \leq r_{tablel}$  (0,334), dapat dikatakan tidak valid

Jika item pertanyaan/pernyataan angket didapatkan valid, maka instrumen tersebut layak dan dapat digunakan dalam mengambil data penelitian, sebaliknya jika item pertanyaan/pernyataan tidak valid, maka instrumen harus diperbaiki atau dihapus.

**Angga Permana, 2023** *PENGGUNAAN WEBSITE COOHOM.COM SEBAGAI MEDIA PEMBELAJARAN DALAM MATA PELAJARAN APLIKASI PERANGKAT LUNAK (APL) TERHADAP HASIL BELAJAR DI SMKN 5 BANDUNG* **Universitas Pendidikan Indonesia | repository.upi.edu | perpustakaan.upi.edu** Instrumen kuisioner respon peserta didik diujicobakan kepada siswa kelas XI DPIB 4 sebanyak 35 responden. Agar memudahkan peneliti dalam penelitian, maka peneliti mengolah data untuk mendapatkan validitas dari setiap butir pertanyaan

menggunakan aplikasi *Microsoft Excel 2021* dan aplikasi olah data *IBM SPSS statistics 23*. Hasil yang didapatkan dari olah data tersebut, dituangkan ke dalam tabel berikut ini.

| No Item Pertanyaan/ Pernyataan | R Hitung | R Tabel | Keterangan |
|--------------------------------|----------|---------|------------|
| $\mathbf{1}$                   | 0.618    | 0.334   | Valid      |
| $\overline{2}$                 | 0.345    | 0.334   | Valid      |
| 3                              | 0.556    | 0.334   | Valid      |
| $\overline{4}$                 | 0.567    | 0.334   | Valid      |
| $\overline{5}$                 | 0.607    | 0.334   | Valid      |
| 6                              | 0.399    | 0.334   | Valid      |
| $\overline{7}$                 | 0.697    | 0.334   | Valid      |
| 8                              | 0.620    | 0.334   | Valid      |
| 9                              | 0.516    | 0.334   | Valid      |
| 10                             | 0.634    | 0.334   | Valid      |
| 11                             | 0.617    | 0.334   | Valid      |
| 12                             | 0.715    | 0.334   | Valid      |
| 13                             | 0.662    | 0.334   | Valid      |
| 14                             | 0.732    | 0.334   | Valid      |
| 15                             | 0.648    | 0.334   | Valid      |
| 16                             | 0.746    | 0.334   | Valid      |
| 17                             | 0.766    | 0.334   | Valid      |
| 18                             | 0.667    | 0.334   | Valid      |
| 19                             | 0.685    | 0.334   | Valid      |
| 20                             | 0.722    | 0.334   | Valid      |

Tabel 3. 8 Rekapitulasi Uji Validitas Kuisioner Respon Peserta Didik

(*Microsoft Excel, 2019* & *IBM SPSS Statictics 23*)

Hasil pengolahan data menunjukkan, dari total 20 butir pertanyaan/ pernyataan yang telah dibuat, butir pertanyaan/ pernyataan yang dapat digunakan (valid) sebagai instrumen penelitian berjumlah 20 butir, dan tidak terdapat butir yang invalid.

**Angga Permana, 2023** *PENGGUNAAN WEBSITE COOHOM.COM SEBAGAI MEDIA PEMBELAJARAN DALAM MATA PELAJARAN APLIKASI PERANGKAT LUNAK (APL) TERHADAP HASIL BELAJAR DI SMKN 5 BANDUNG* **Universitas Pendidikan Indonesia | repository.upi.edu | perpustakaan.upi.edu**

### 2. Uji Reliabilitas Instrumen

Pada penelitian yang dilakukan, peneliti menguji reliabilitas instrumen menggunakan Rumus Alpha Croncbach. Menurut Suharsimi Arikunto (2010:239) Rumus ini digunakan untuk mencari reliabilitas instrumen yang skornya bukan 1 dan 0, tetapi untuk yang misalnya angket atau soal bentuk uraian. Berikut ini rumus Alpha Cronbach yang digunakan:

$$
r_i = \frac{k}{(k-1)} \left\{ 1 - \frac{\sum s i^2}{s t^2} \right\}
$$

Keterangan:

 $r11$  = koefisien reliabilitas alpha

 $k = j$ umlah item pertanyaan

 $\sum$ si<sup>2</sup> = jumlah varian butir

 $st<sup>2</sup>$  = varians total

Setelah didapatkan harga r hitung, selanjutnya untuk memastikan instrumen reliabel atau tidak, harga tersebut dikonsultasikan dengan harga r tabel untuk taraf kesalahan 5% ataupun 1%, dengan itu maka dapat disimpulkan instrumen tersebut reliabel dan dapat dipergunakan untuk penelitian. Untuk menginterpretasikan tingkat keterandalan dari instrumen, maka penelitia menggunakan pedoman dari Suharsimi Arikunto (2008:75), yaitu sebagai berikut:

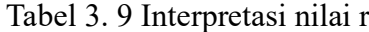

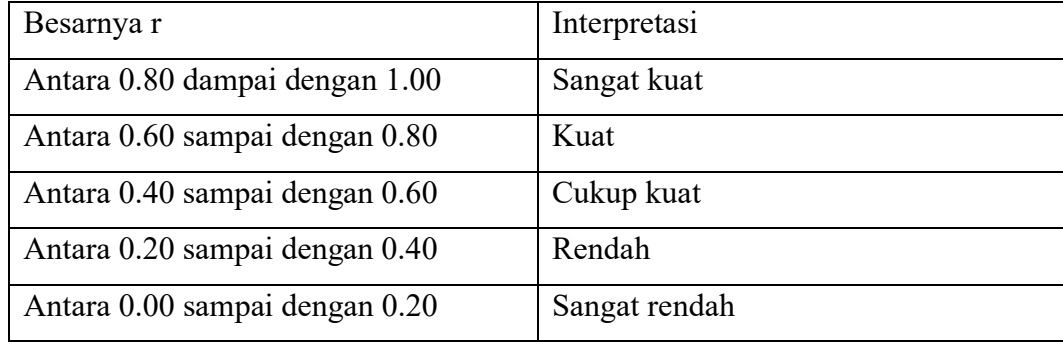

Sumber : (Suharsimi, Arikunto, 2008:75)

Pengujian reliabilitas instrumen kuisioner respon peserta didik dilakukan dengan menggunakan aplikasi *Microsoft Excel 2021* dan aplikasi olah data *IBM SPSS Statictics 23*. Berikut tabel hasil dari pengolahan data uji reliabilitas

Tabel 3. 10 Rekapitulasi Uji Reliabilitas Kuisioner Respon Peserta Didik

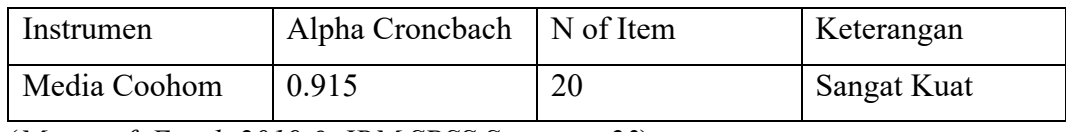

(*Microsoft Excel, 2019* & *IBM SPSS Statictics 23*)

Berdasarkan hasil pengolahan data yang dilakukan, didapatkan nilai r sebesar 0.915 yang berarti Sangat Kuat, dan instrumen dalam digunakan karena memiliki konsistensi yang sangat baik jika kuisioner digunakan secara berulang – ulang.

## **3.9 Prosedur Penelitian**

Suatu penelitian pasti terdapat tahapan-tahapan yang harus dilaksanakan agar tujuan penelitian dapat dicapai. Pada penelitian ini, beberapa poin pada proses penelitian mengacu pada prosedur penelitian yang dikemukakan oleh Sugiyono (2015). Berikut prosedur penelitian pada penelitian ini:

1. Tahap Memilih, Mengidentifikasi, Membatasi Masalah

Pada tahap ini, masalah dipilih berdasarkan hasil studi literatur sebagai tahap pertama untuk mencari isu terkait media pembelajaran yang dapat digunakan. Setelah mendapatkan masalah, selanjutnya masalah diidentifikasi dan dibatasi.

2. Tahap Merumuskan Masalah

Setelah melakukan tahapan memilih, mengidentifikasi dan membatasi masalah, selanjutnya merumuskan masalah dengan dinyatakan kedalam kalimat pertanyaan.

3. Mencari Teori yang Relevan dan Merumuskan Hipotesis

Dengan mencari teori yang relevan dapat menjawab rumusan masalah yang telah dibuat sebelumnya. Rumusan masalah yang telah dijawab oleh teori yang relevan, menjadi sebuah hipotesis. Hipotesis dapat diartikan sebagai jawaban sementara terhadap rumusan penelitian.

4. Pengumpulan Data

Hipotesis yang telah dibuat sebelumnya, harus dibuktikan kebenarannya secara nyata.

- 5. Menentukan Populasi dan Sampel
- 6. Membuat Instrumen Penelitian yang akan digunakan dalam penelitian
- 7. Menguji Instrumen Penelitian (Validitas dan Reliabilitas)
- 8. Melakukan revisi dari instrumen penelitian yang telah diuji coba
- 9. Melakukan penelitian untuk mengumpulkan data
- 10. Menulis laporan berdasarkan data-data yang diolah

#### **3.10 Data Variabel X dan Y**

Dalam penelitian ini terdapat dua variabel yang menjadi fokus objek penelitian, variabel tersebut yaitu variabel X dan variabel Y. Data variabel X didapatkan dari validasi *expert judgment*, dan instrumen observasi keterlaksanaan pembelajaran dalam bentuk angket yang diisi oleh ahli materi, dalam hal ini guru mata pelajaran APL. Sementara Data variabel Y, didapatkan menggunakan instrumen lembar penilaian hasil kerja peserta didik, setelah peserta didik membuat desain 3D menggunakan aplikasi Coohom.

### **3.11 Analisis Data**

Analisis data merupakan kegiatan setelah seluruh data terkumpul. Dalam analisis data menurut Sugiyono (2015) terdiri dari kegiatan mengelompokkan data yang berdasarkan variabel dan jenis responden, mentabulasi data berdasarkan variabel dari seluruh responden, menyajikan data, melakukan perhitungan untuk menjawab rumusan masalah serta hipotesis yang diajukan. Menurut Arikunto (2012) tahapan menganalisis data adalah tahapan penting untuk memberikan kehidupan dalam proses penelitian. Berikut ini teknik analisis data yang digunakan pada penelitian yang dilakukan:

#### **3.11.1 Analisis Keterlaksanaan Pembelajaran**

Analisis keterlaksanaan pembelajaran dilakukan dengan melaksanakan observasi oleh guru mata pelajaran APL menggunakan lembar angket, untuk menilai terlaksana atau tidaknya pembelajaran yang dilakukan. Untuk mengetahui kriteria dari penilaian keterlaksanaan pembelajaran dan berapa bobot skor observasi, menggunakan tabel berikut ini:

Tabel 3. 11 Kriteria Penilaian dan Bobot Skor Observasi

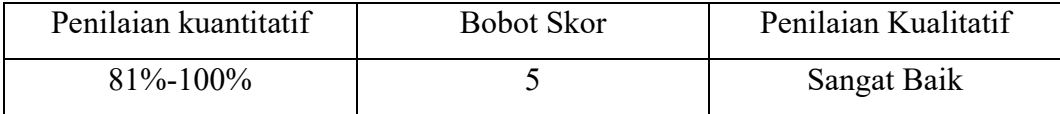

**Angga Permana, 2023**

*PENGGUNAAN WEBSITE COOHOM.COM SEBAGAI MEDIA PEMBELAJARAN DALAM MATA PELAJARAN APLIKASI PERANGKAT LUNAK (APL) TERHADAP HASIL BELAJAR DI SMKN 5 BANDUNG* **Universitas Pendidikan Indonesia | repository.upi.edu | perpustakaan.upi.edu**

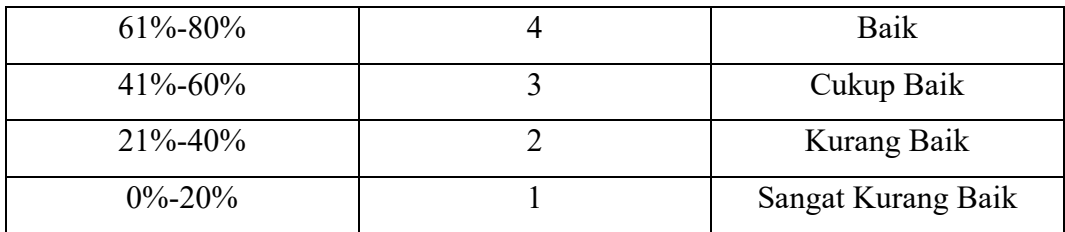

Sumber: (Riduwan dan Sunarto, 2009: 22, seperti yang dikutip dalam Muhammad Hardiansyah, 2012)

Untuk menghitung skor menggunakan rumus berikut ini:

Presentase Kelayakan = Σjawaban skor validator  $\frac{2.28 \text{ m/s}}{2 \text{skor maksimal}}$  x 100%

Sumber: (Riduwan dan Sunarto, 2009: 22, seperti yang dikutip dalam Muhammad Hardiansyah, 2012)

## **3.11.2 Analisis Hasil Belajar**

Analisis hasil belajar dilakukan untuk mengetahui hasil belajar siswa pada ranah psikomotorik. Hasil belajar dihitung dari skor penilaian yang dilakukan peneliti pada hasil desain 3D yang dibuat oleh siswa menggunakan aplikasi Coohom. Selanjutnya dihitung rata-rata nilai kelas menggunakan rumus berikut ini:

Rata – rata nilai kelas = 
$$
\frac{\Sigma \text{ nilai kelas}}{\Sigma \text{ siswa}}
$$

Hasil belajar dikatakan baik jika nilai hasil belajar siswa mencapai  $\geq 75$  sesuai dengan yang sudah ditetapkan oleh pihak sekolah di SMK Negeri 5 Bandung. Dengan mengetahui hasil belajar siswa, dapat dihubungkan dengan kelayakan media pembelajaran. Media pembelajaran layak digunakan karena berhasil membantu tercapainya tujuan pembelajaran.

### **3.11.3 Analisis Kuisioner Respon Peserta Didik**

**Angga Permana, 2023** *PENGGUNAAN WEBSITE COOHOM.COM SEBAGAI MEDIA PEMBELAJARAN DALAM MATA PELAJARAN APLIKASI PERANGKAT LUNAK (APL) TERHADAP HASIL BELAJAR DI SMKN 5 BANDUNG* **Universitas Pendidikan Indonesia | repository.upi.edu | perpustakaan.upi.edu** Analisis kuisioner respon peserta didik dilakukan untuk mengetahui bagaimana respon peserta didik setelah dilakukan penerapan penggunaan media Coohom sebagai media pembelajaran pada mata pelajaran Aplikasi Perangkat Lunak (APL) di kelas. Analisis kuisioner respon peserta didik dilakukan dengan menganalisis setiap jawaban siswa, untuk kemudian didapatkan data yang bersifat kuantitatif. Kemudian dianalisis kembali dengan menggunakan teknik analisis deskriptif yang berskala empat. Skor respon siswa terhadap media pembelajaran

Coohom diubah kedalam data interval. Data interval terbagi kedalam Sangat Setuju bernilai 4, Setuju bernilai 3, Tidak setuju bernilai 2, Sangat Tidak Setuju bernilai 1. Perhitungan nilai dilakukan dengan mengkonversikan data kuantitatif menjadi data kualitatif dengan skala 4 dan berpatokan pada aturan tabel 3.12

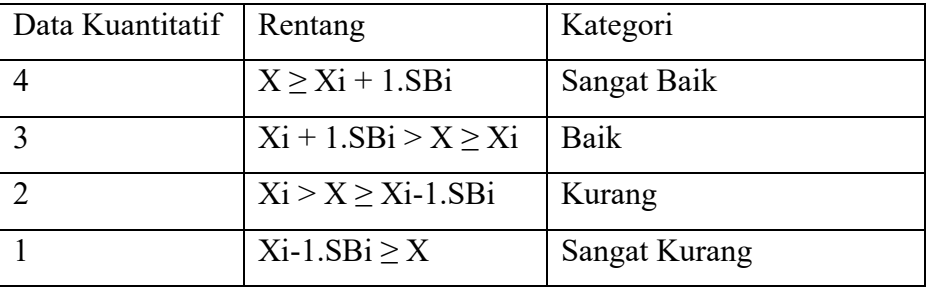

Tabel 3. 12 Konversi Data Kuantitatif ke Data Kualitatif dengan Skala 4

Keterangan:

 $Xi$  = Rerata Skor Ideal = ½ (Skor Maksimal Ideal + Skor Minimal Ideal)

 $SBi = Simpson$ gan Skor Baku Ideal = 1/6 (Skor Maksimal – Skor Minimal)

 $X =$ Skor Ideal

Berdasarkan rumus diatas, maka data kuantitatif yang didapat diubah kedalam data kualitatif. Berikut adalah hasil perhitungan konversi data kuantitatif kedalam data kualitatif.

Skor Maksimal  $= 4$ 

Skor Minimal  $= 1$ 

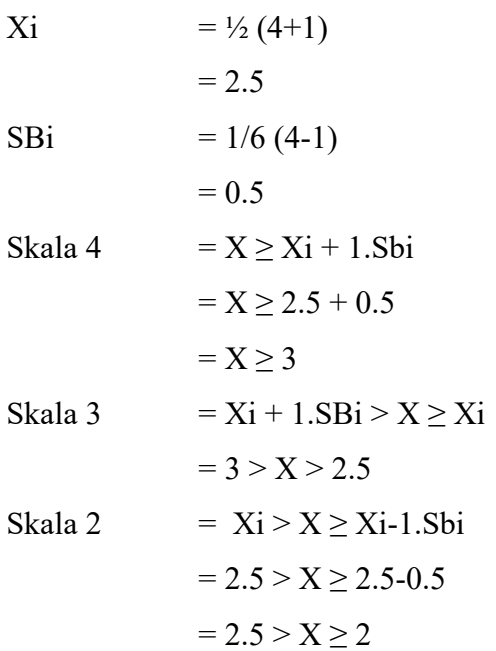

**Angga Permana, 2023** *PENGGUNAAN WEBSITE COOHOM.COM SEBAGAI MEDIA PEMBELAJARAN DALAM MATA PELAJARAN APLIKASI PERANGKAT LUNAK (APL) TERHADAP HASIL BELAJAR DI SMKN 5 BANDUNG* **Universitas Pendidikan Indonesia | repository.upi.edu | perpustakaan.upi.edu**

<sup>(</sup>Sumber: Sungkono dkk, 2022)

Skala 1 =  $Xi$ -1.SBi  $\geq$  X  $= 2 > X$ 

Setelah dilakukan konversi, selanjutnya peneliti menuangkannya ke dalam tabel sebagai berikut

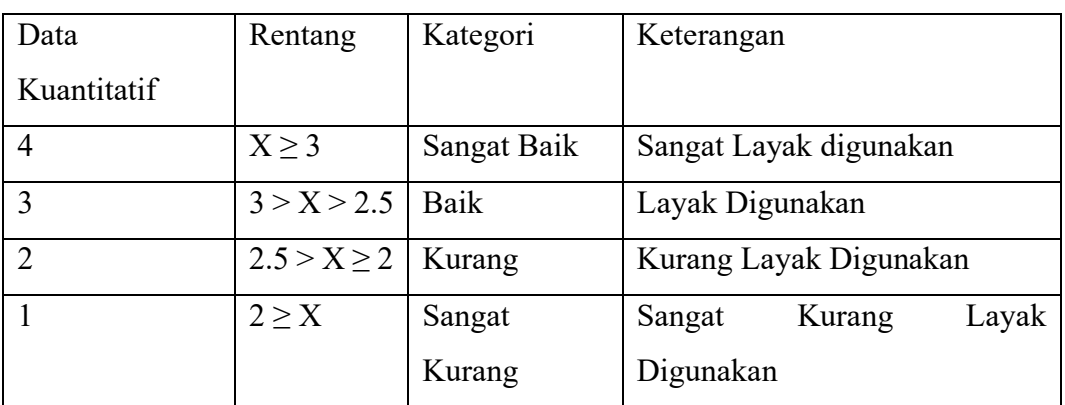

Tabel 3. 13 Konversi Data Kuantitatif ke Data Kualitatif dengan Skala 4

Sumber: Dokumen Pribadi, 2023

Dalam penelitian ini, ditetapkan nilai kelayakan media pembelajaran minimal "2.5" dengan rentang 2.5 < X < 3 dengan kategori baik.